### Utilizing the other 80% of your system's performance: Starting with Vectorization

Ulrich Drepper drepper@gmail.com

### **Parallelism: Sure, it's covered!**

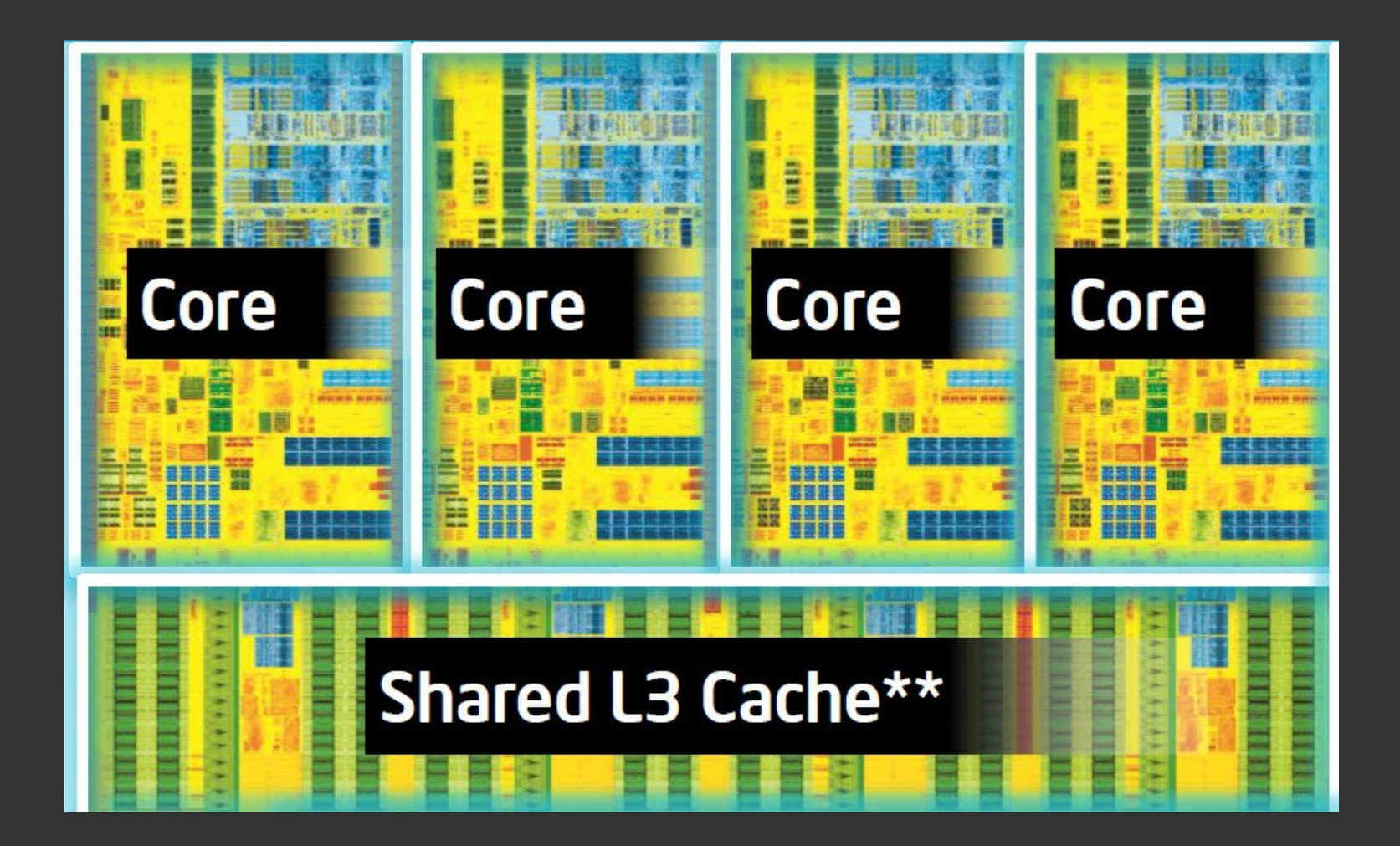

# **Also growing: vectors**

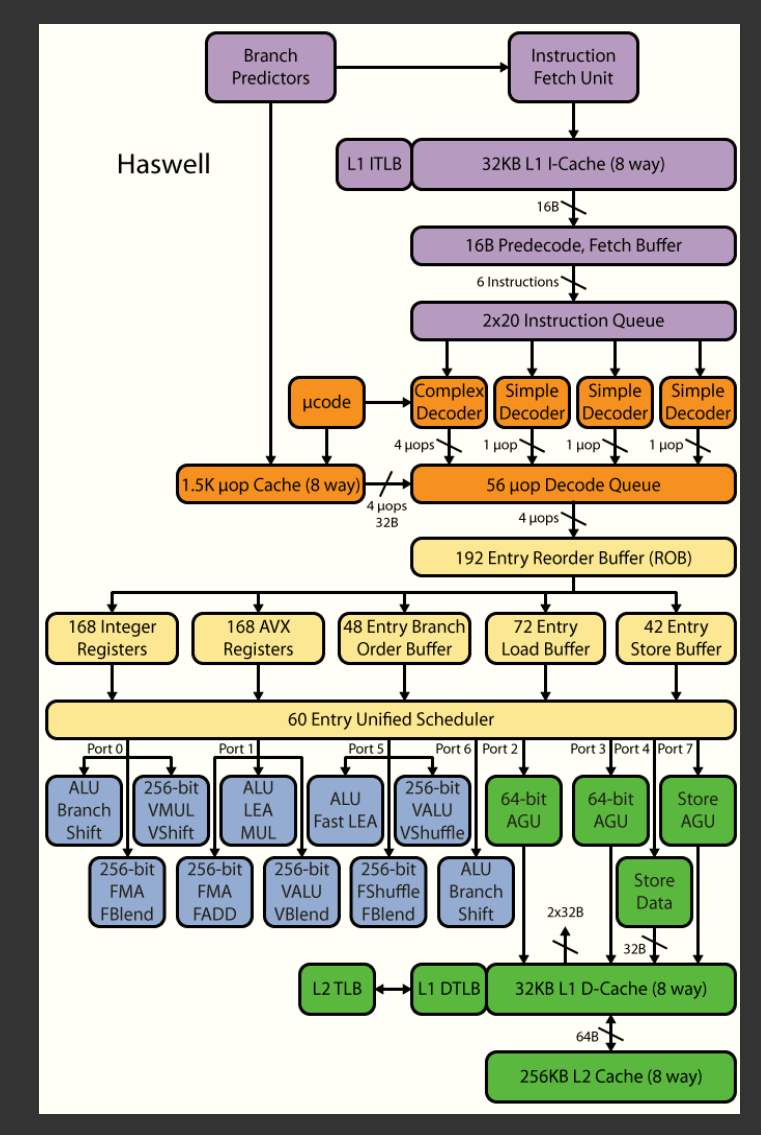

#### **Similarly for AMD, Arm, …**

# **EX in details**

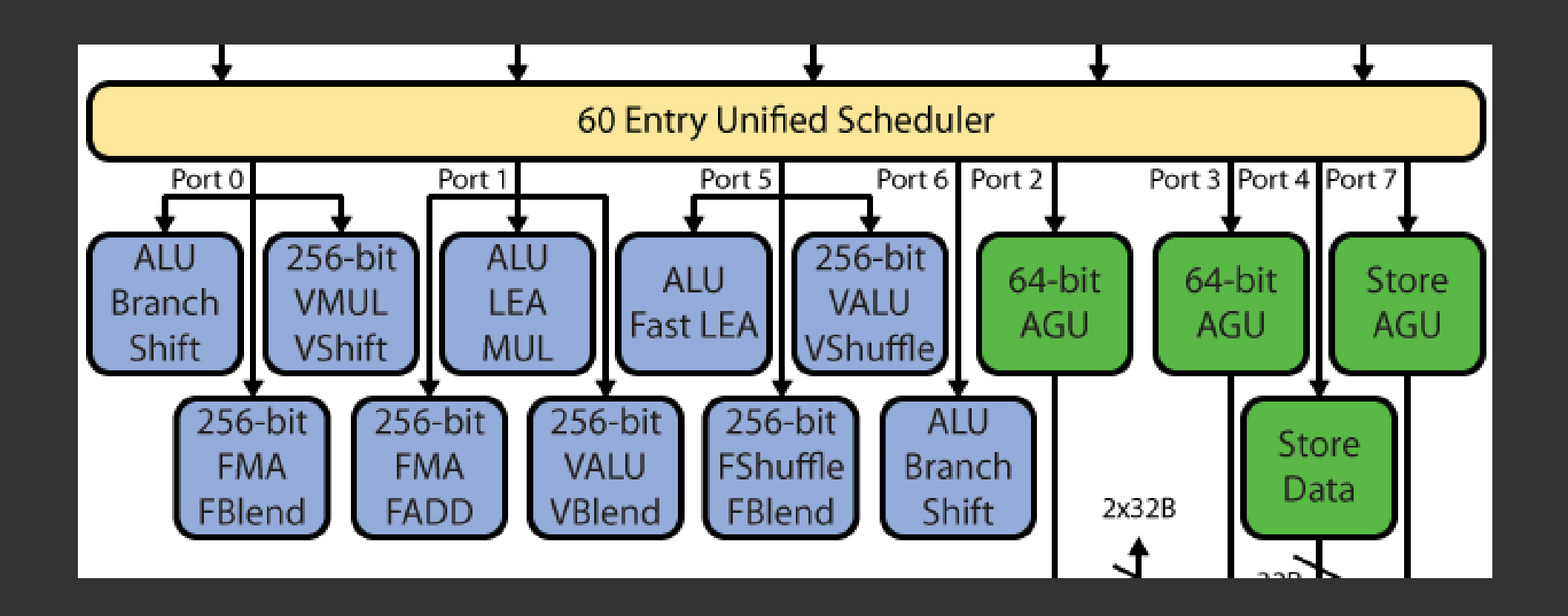

#### **Similarly for AMD, Arm, …**

# **EX in details**

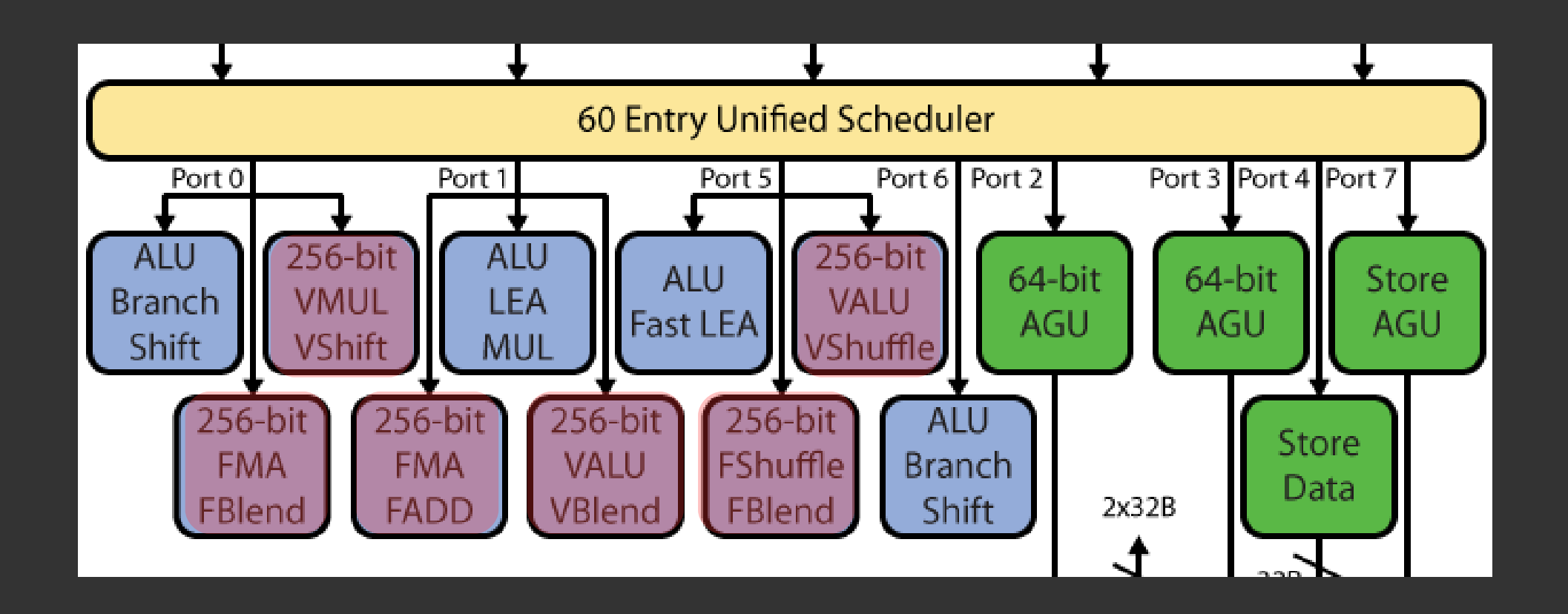

#### **Similarly for AMD, Arm, …**

### **Vector Register Use**

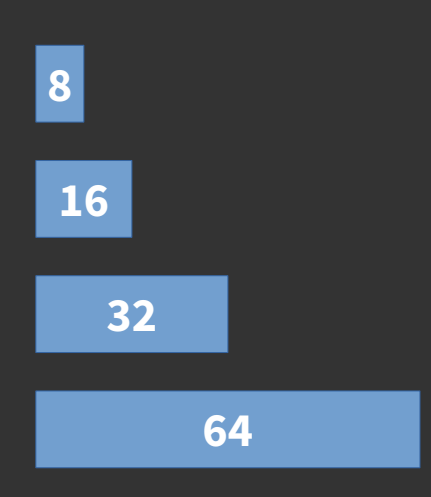

**Integer: 8-, 16-, 32-, and 64-bit**

**FP: 16-, 32-, and 64-bit**

## **Vector Register Use**

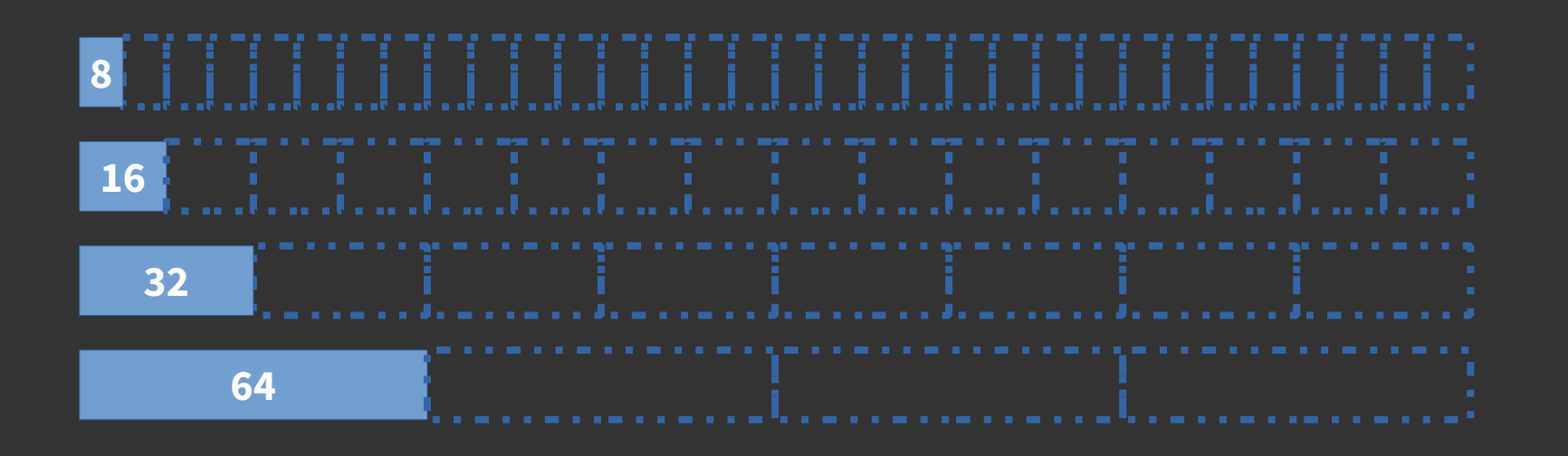

**Integer: 8-, 16-, 32-, and 64-bit: 97%, 94%, 88%, and 75% unused**

**FP: 16-, 32-, and 64-bit: 94%, 88%, and 75% unused**

## **Marketing**

• FLOPS computation

#### **#Cores x Clock x #Ops/Cycle x VecSize/32bit x 2**

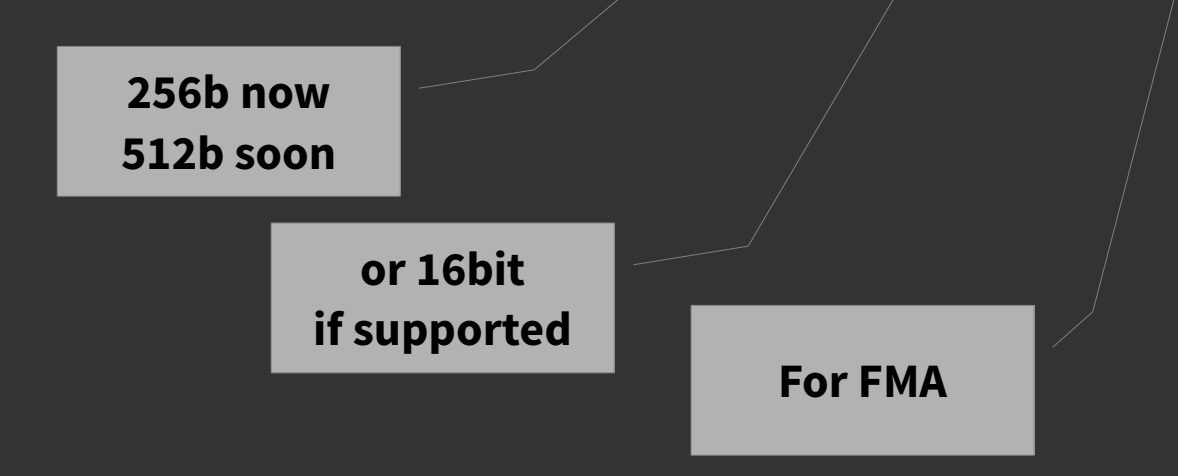

## **What can be vectorized?**

- Relatively simple:
	- math

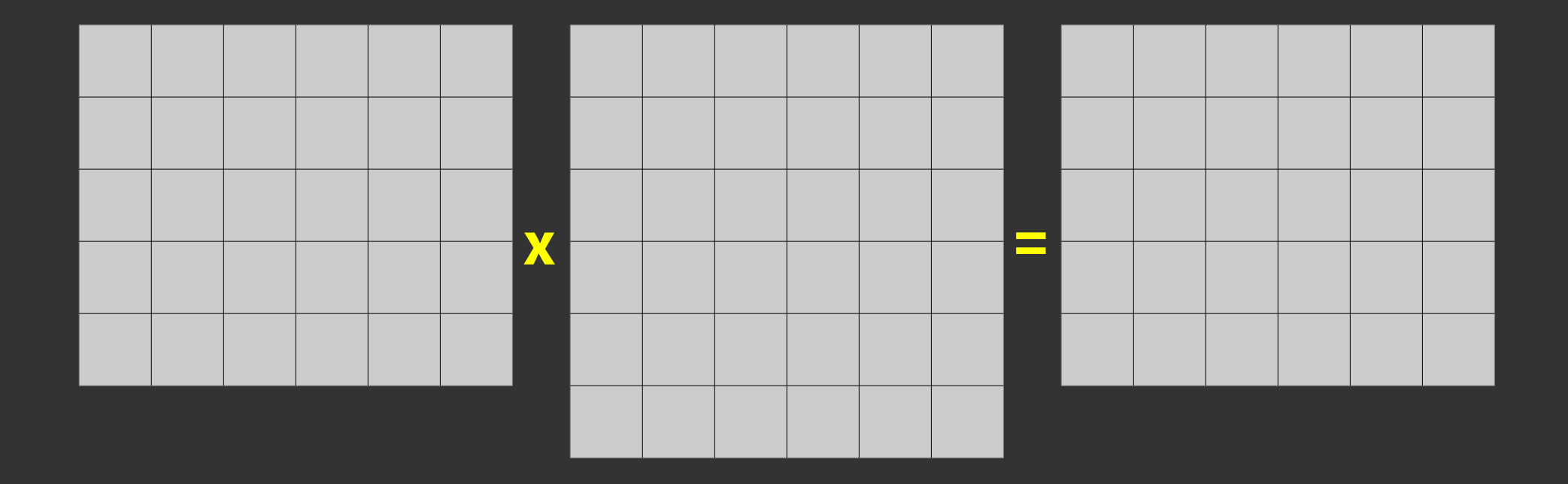

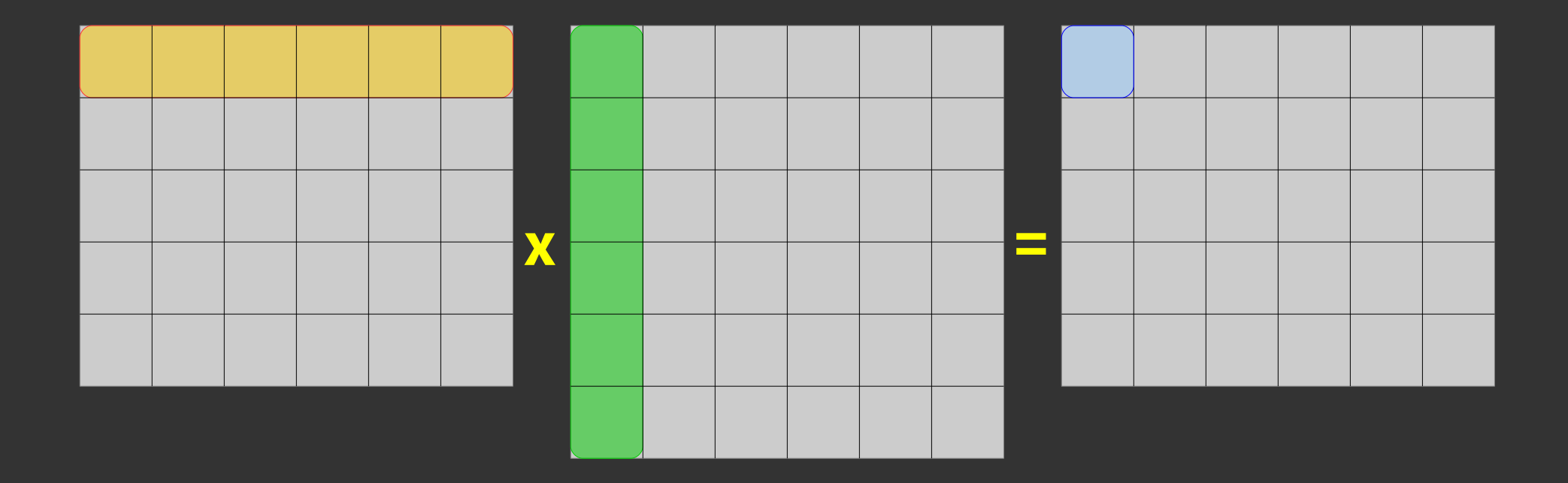

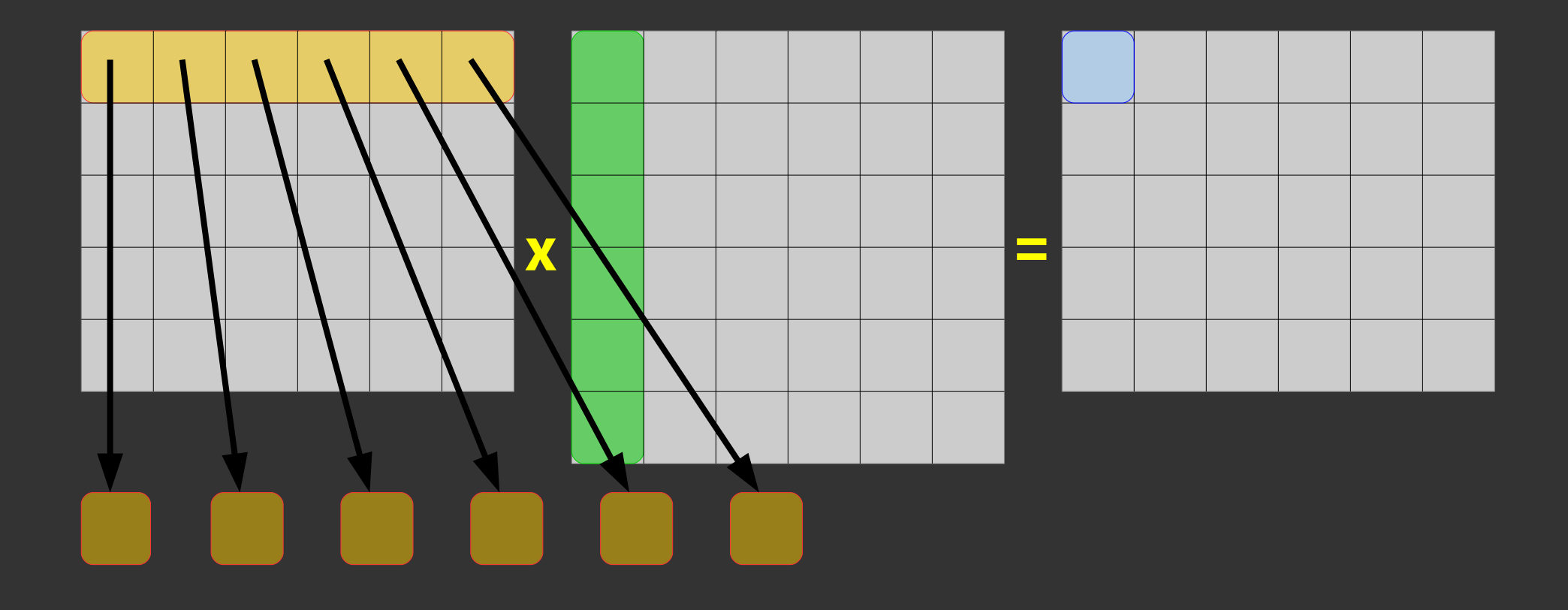

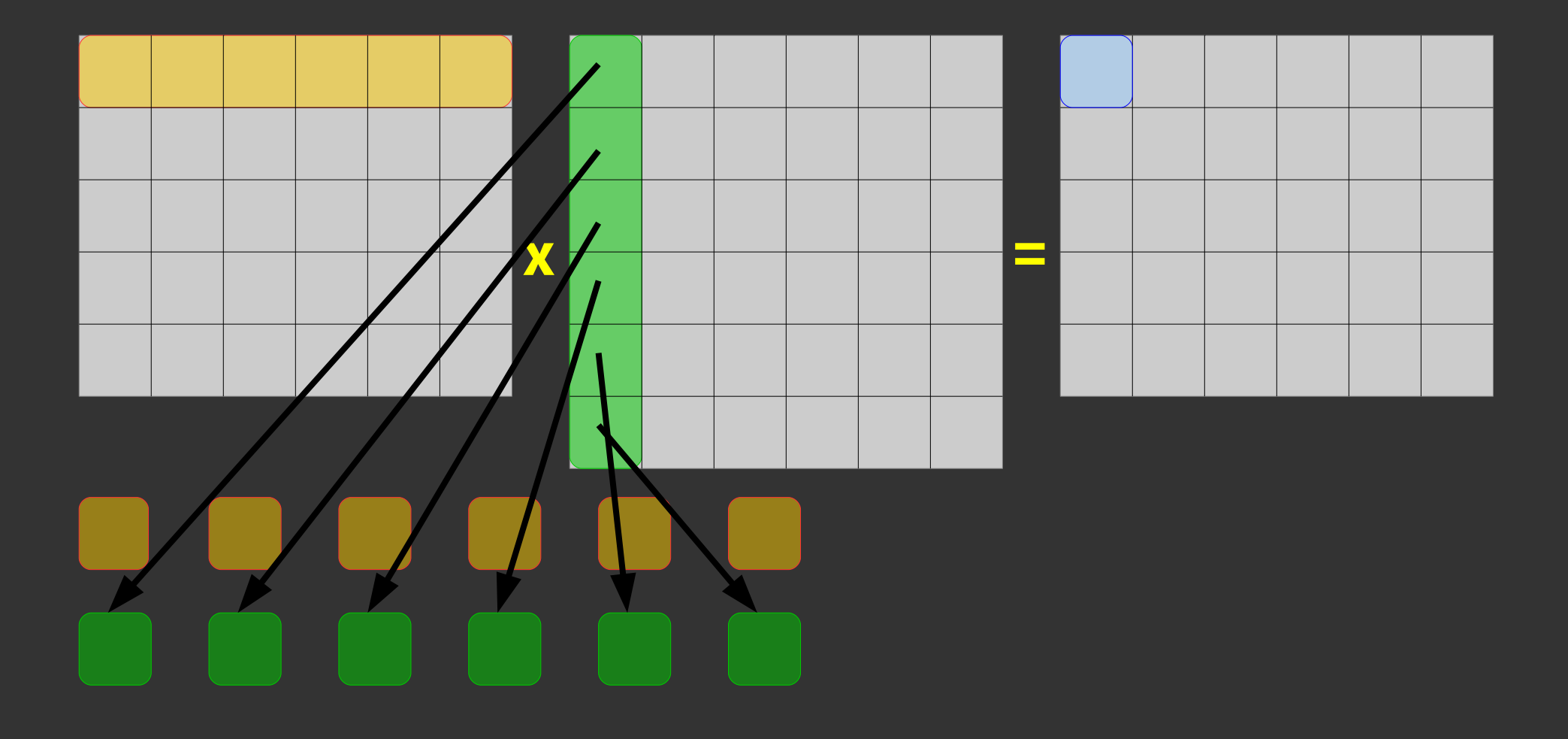

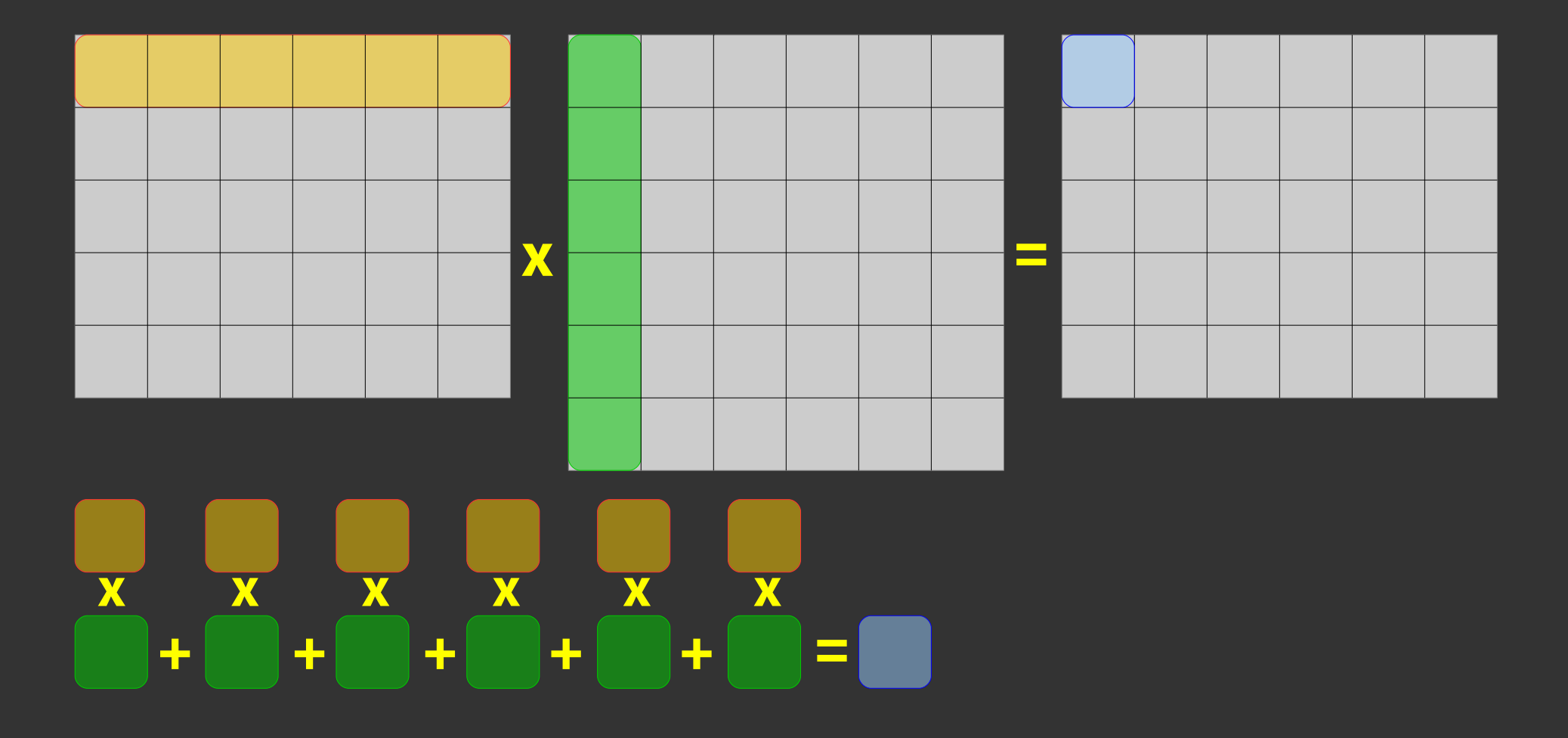

#### **Memory Layout**

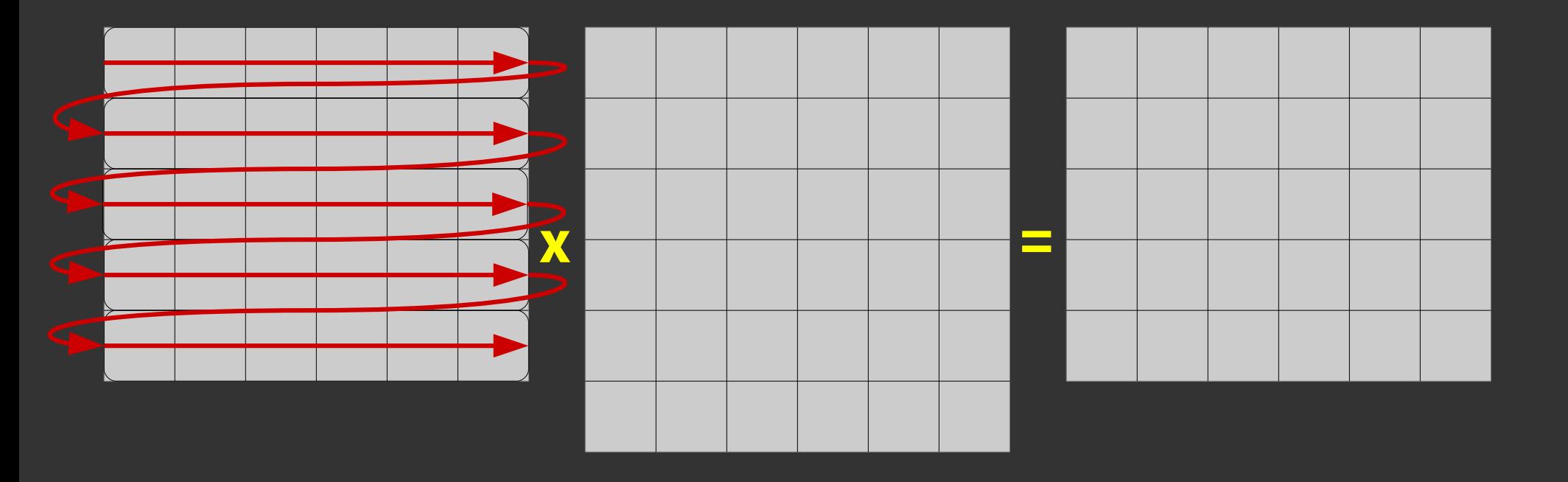

#### **Memory Layout**

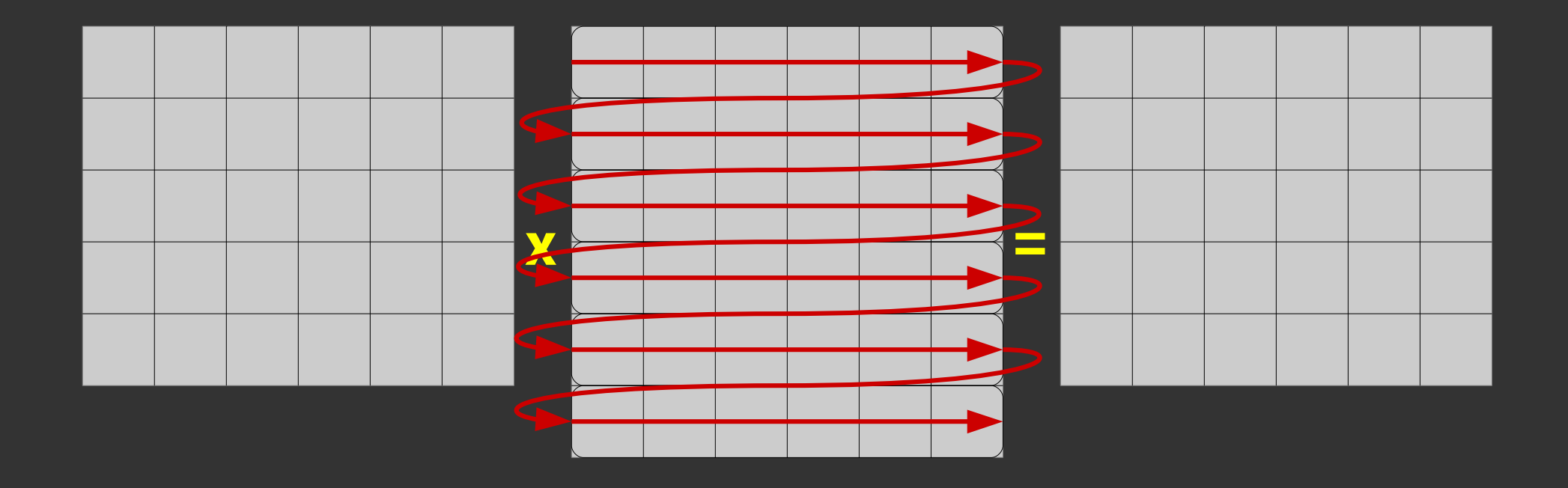

#### **Memory Layout**

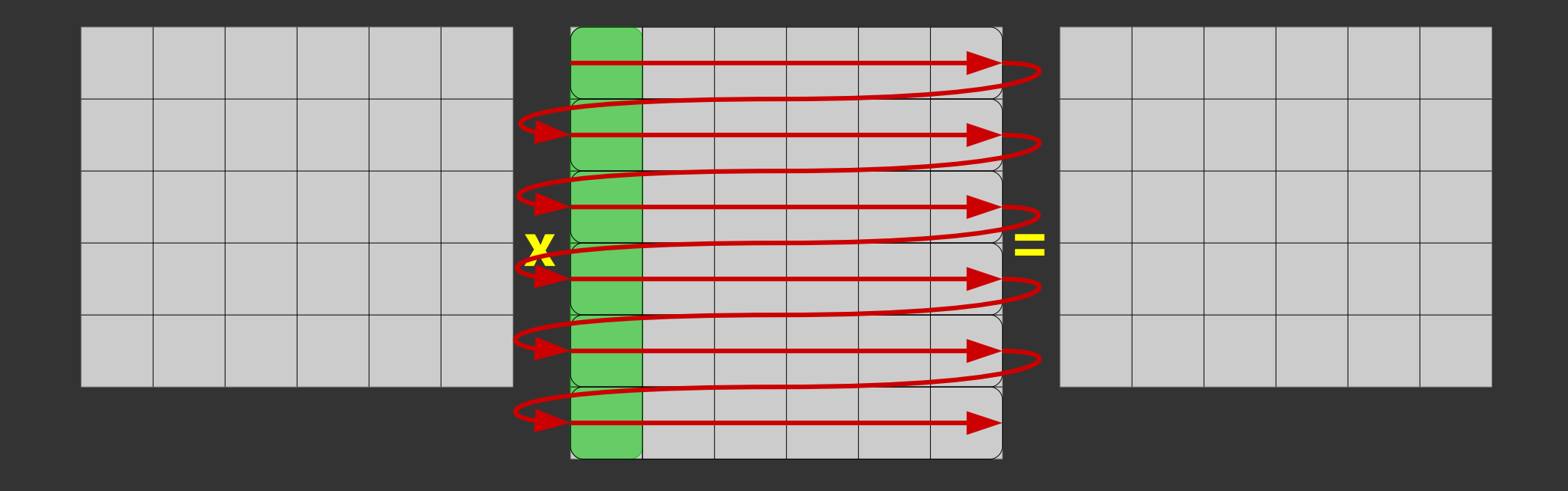

### **More Concrete: 4-element Vectors**

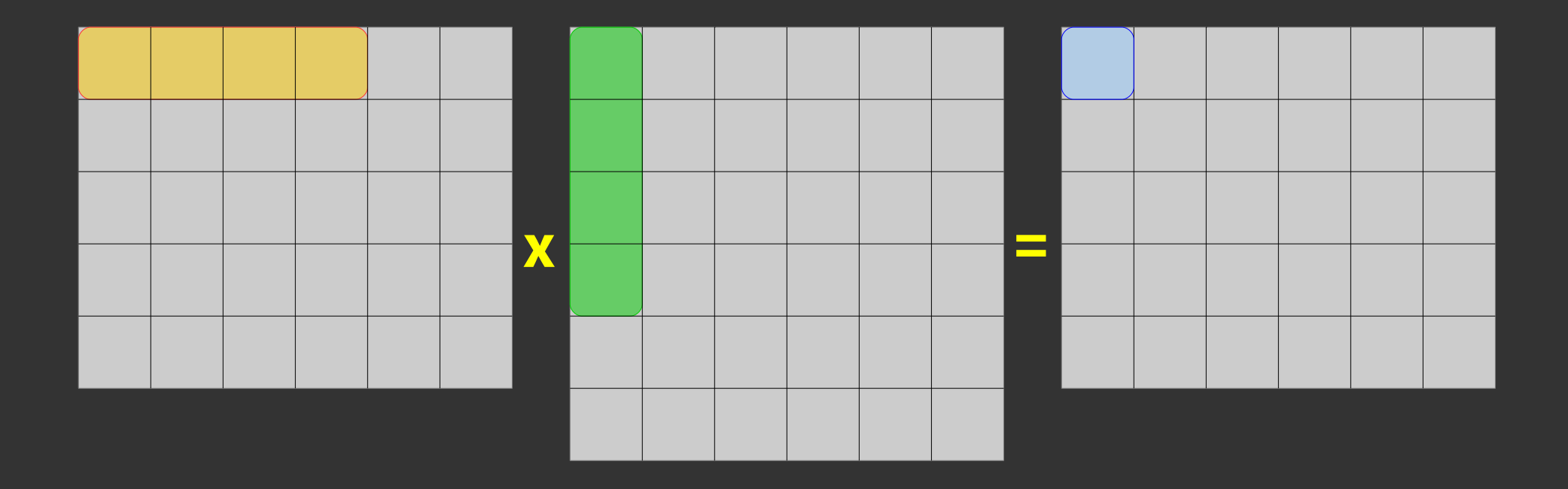

### **Vector Operations**

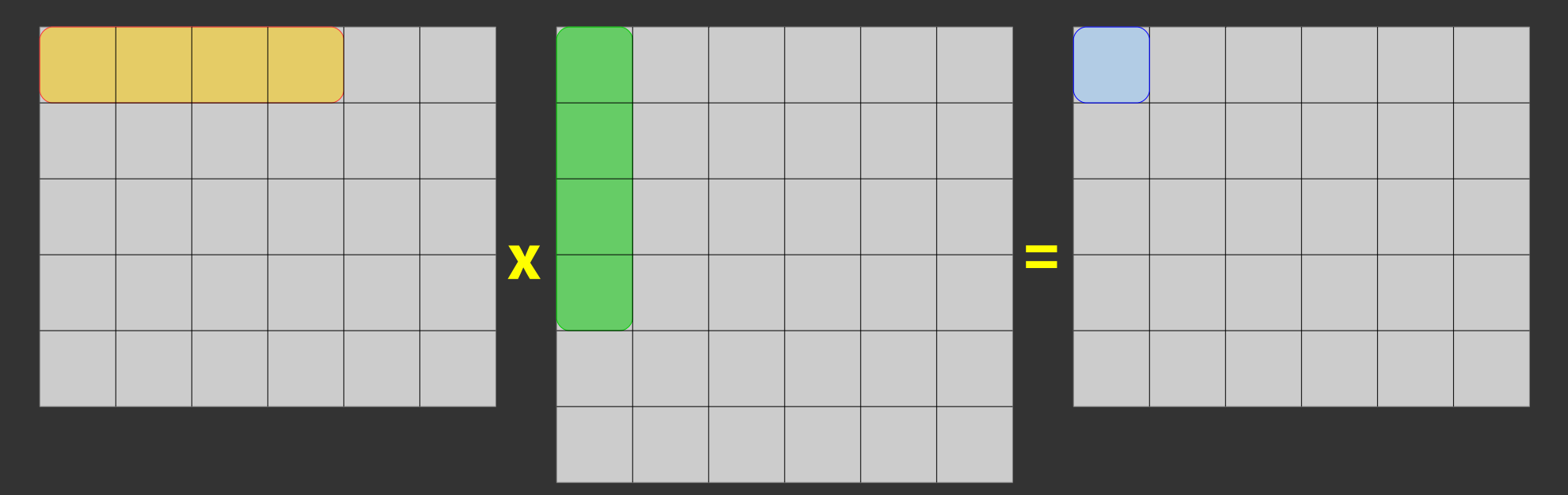

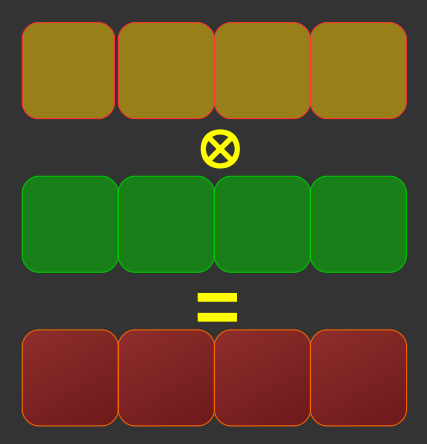

#### **Element-wise multiplication**

### **Non-Continuous Load**

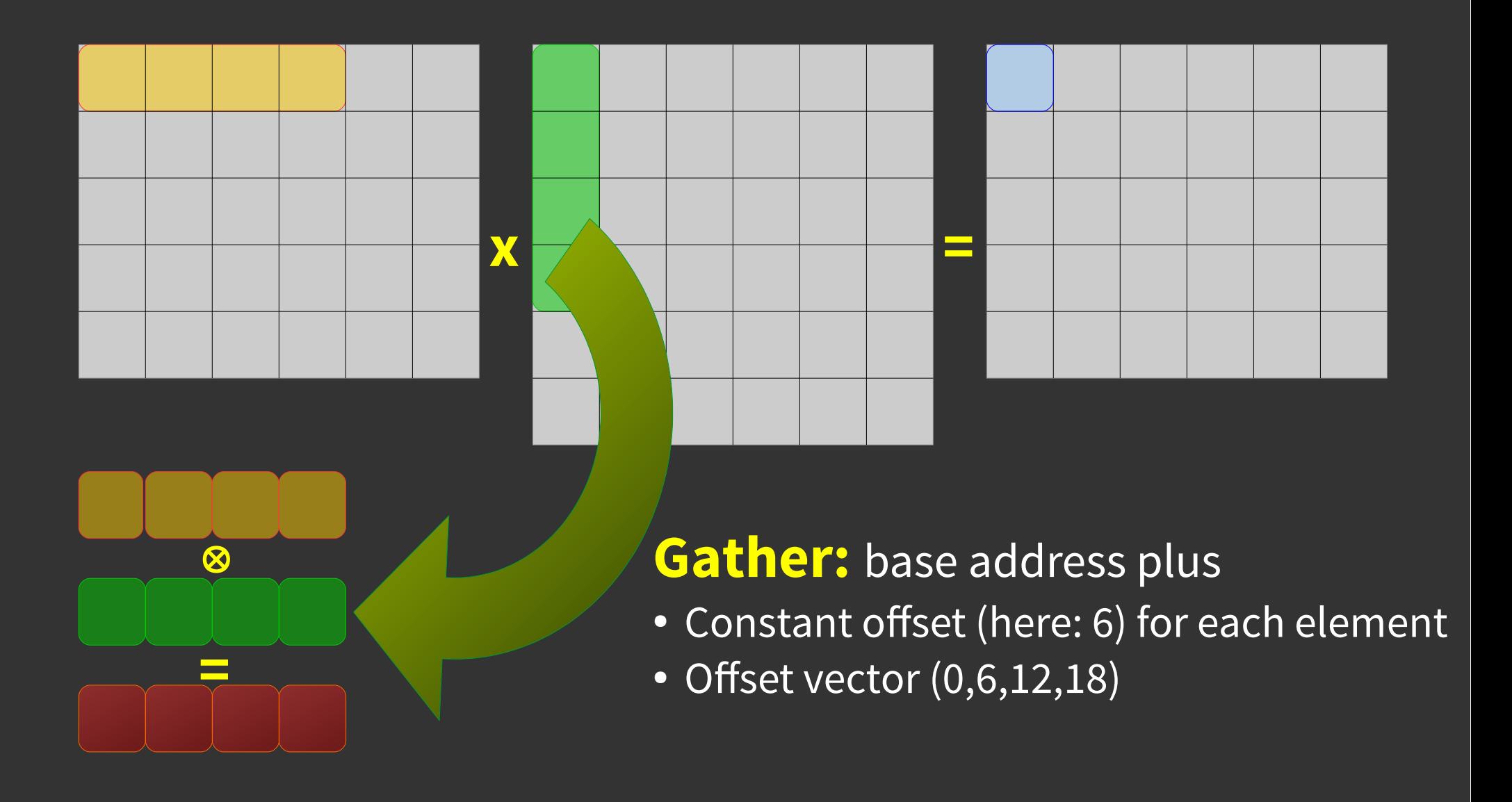

#### **Intermediate Result**

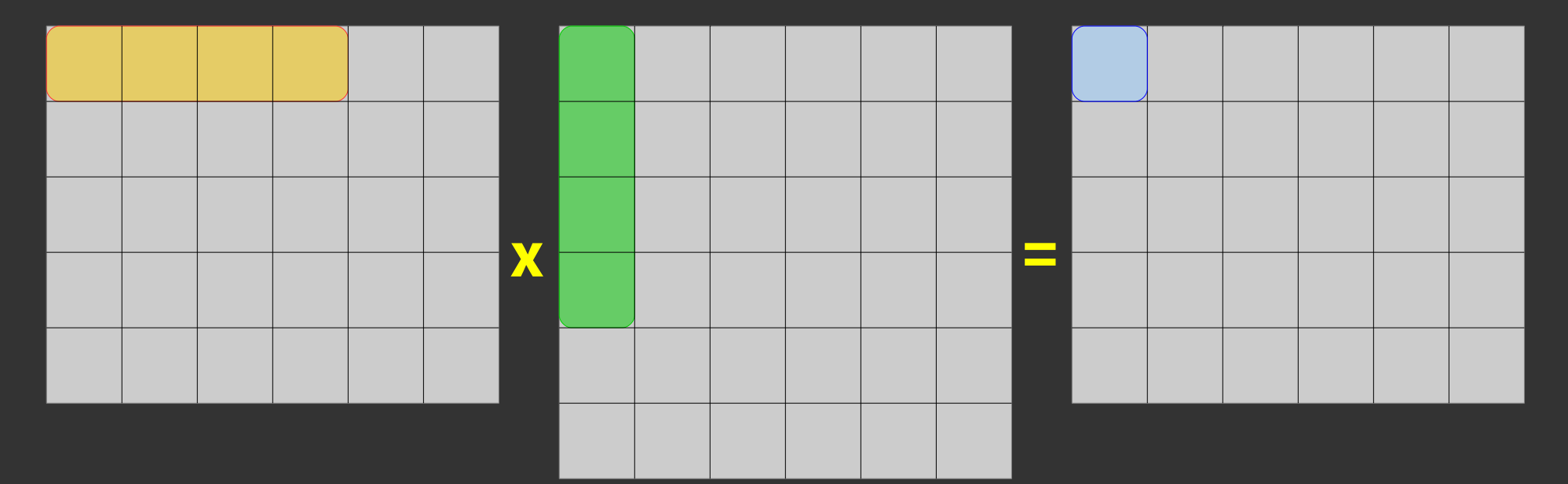

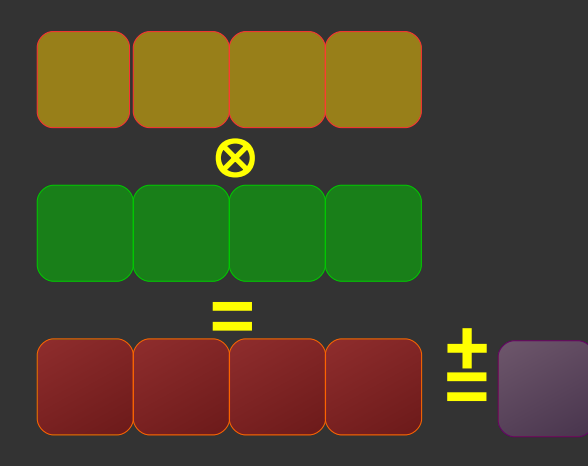

#### <mark>±</mark> Horizontal addition **+**

### **Selective Load**

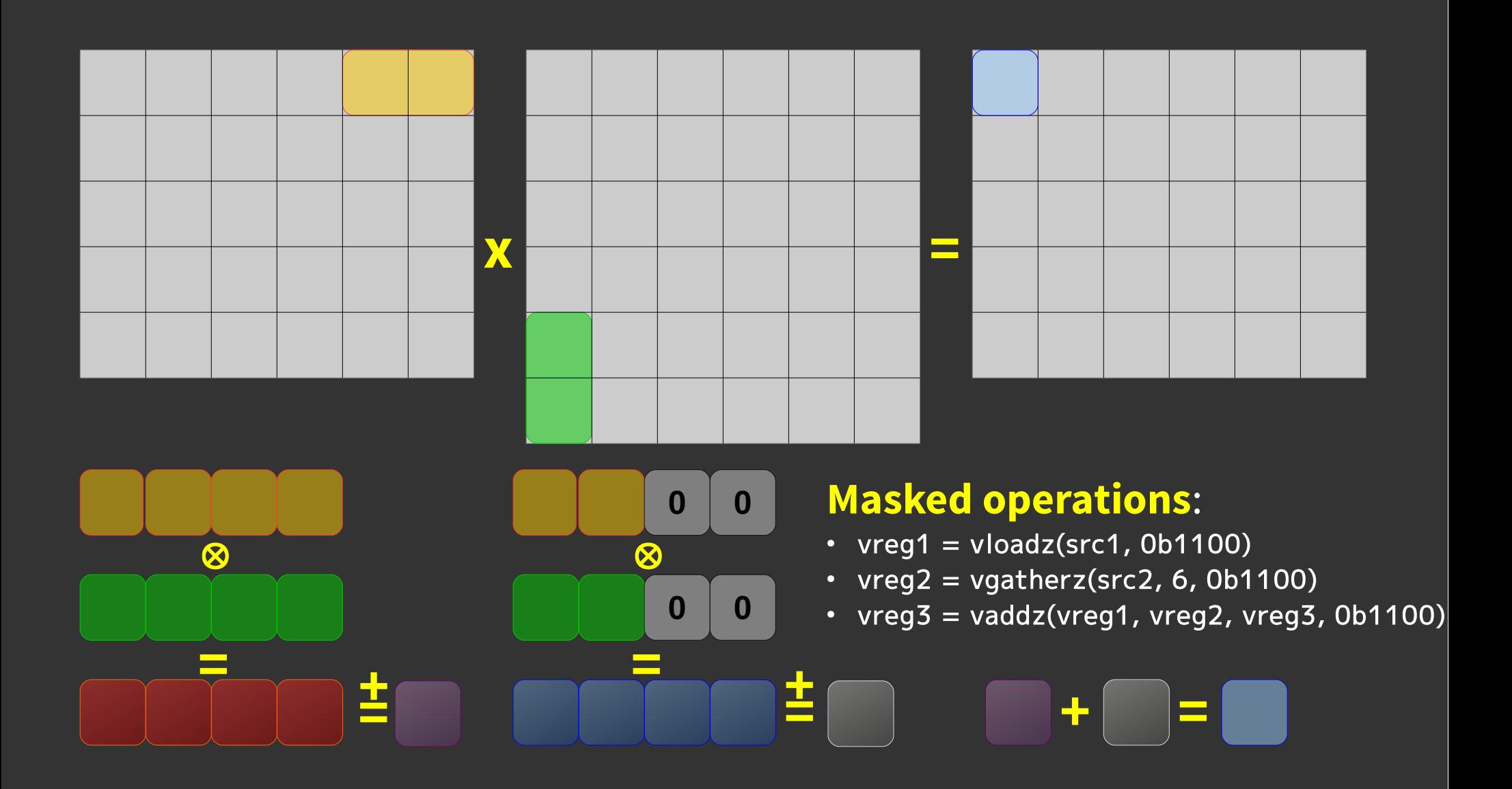

### **Counting**

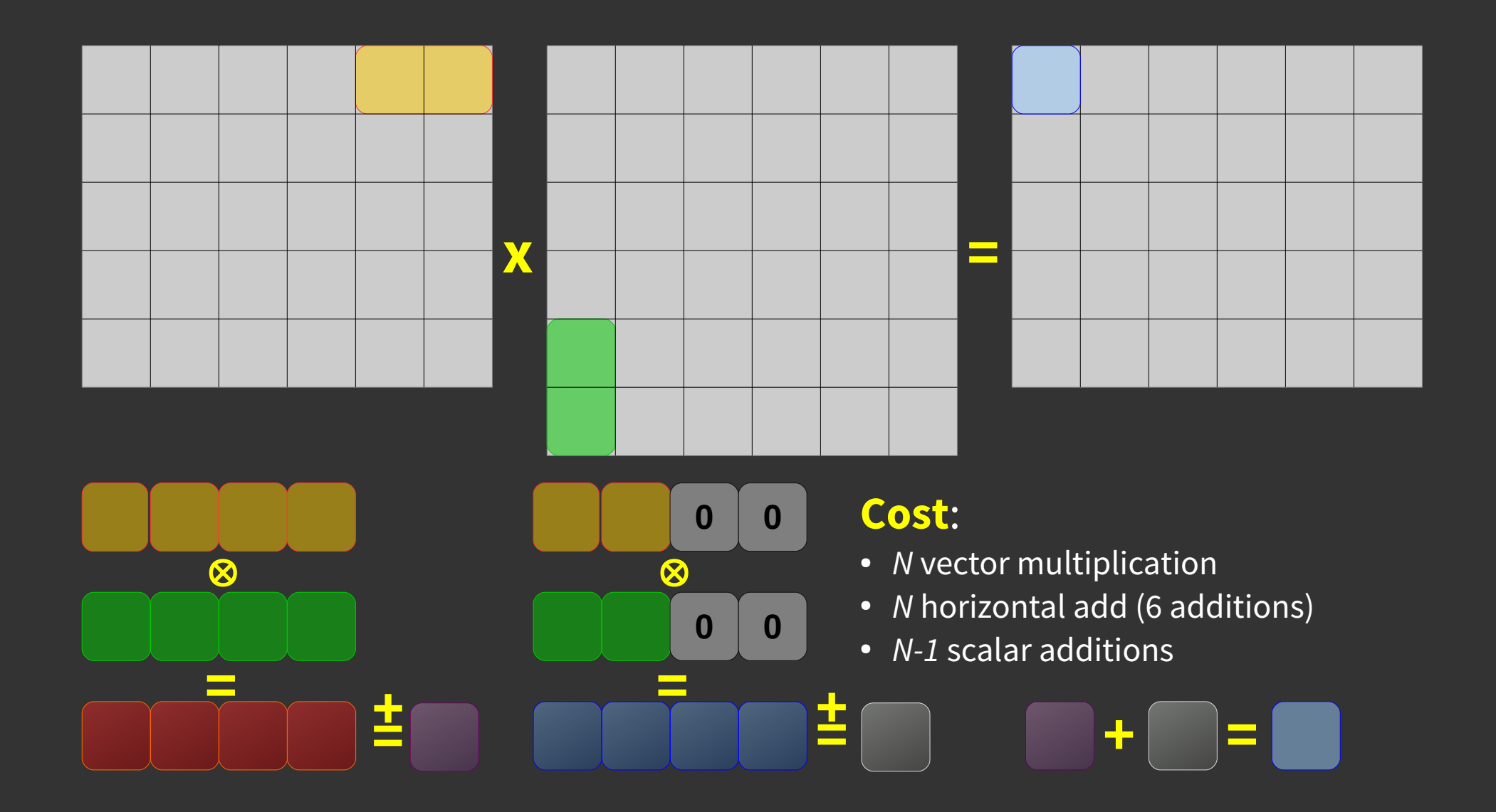

### **Addition is Associative!**

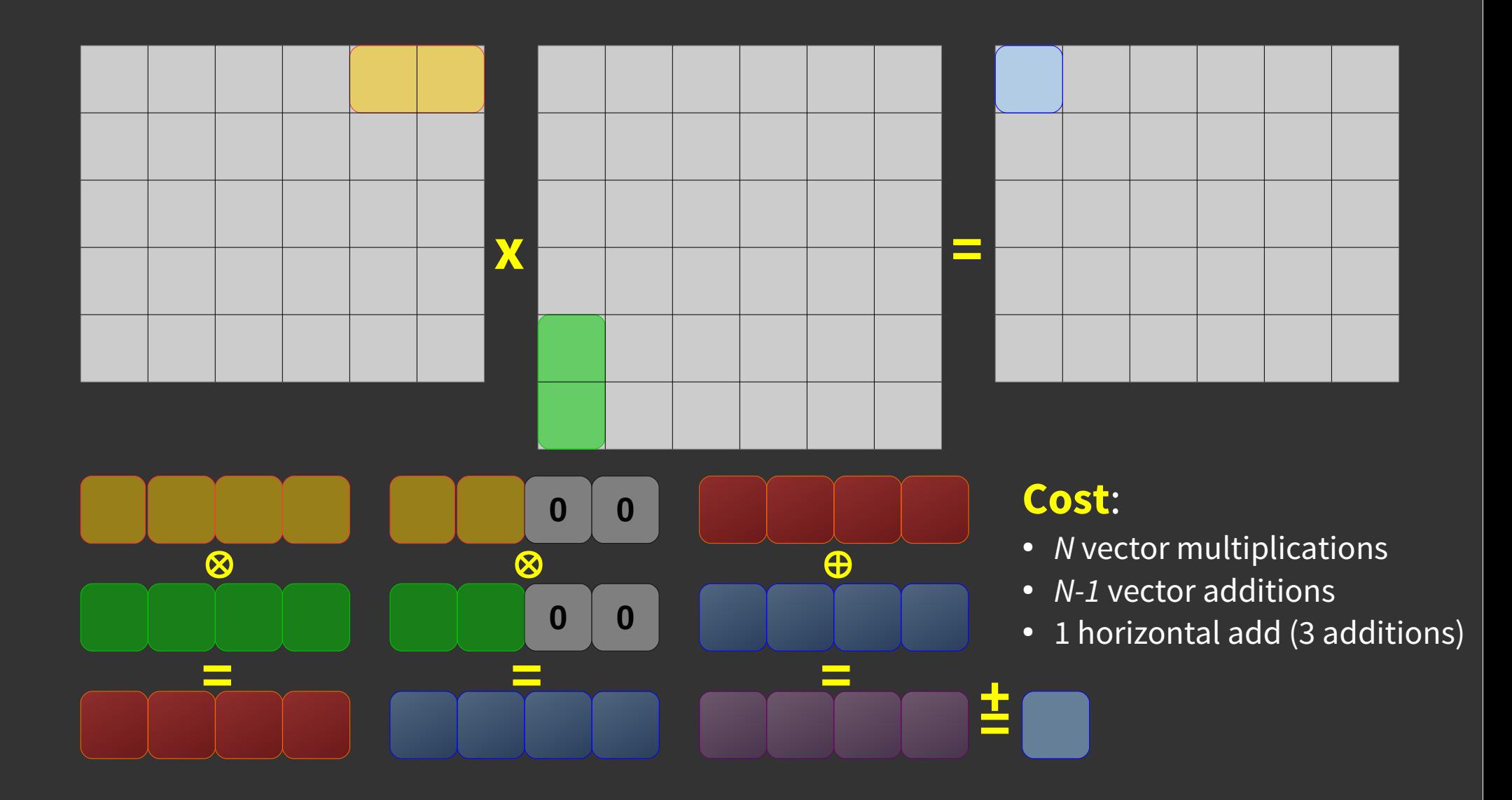

#### **Use FMA**

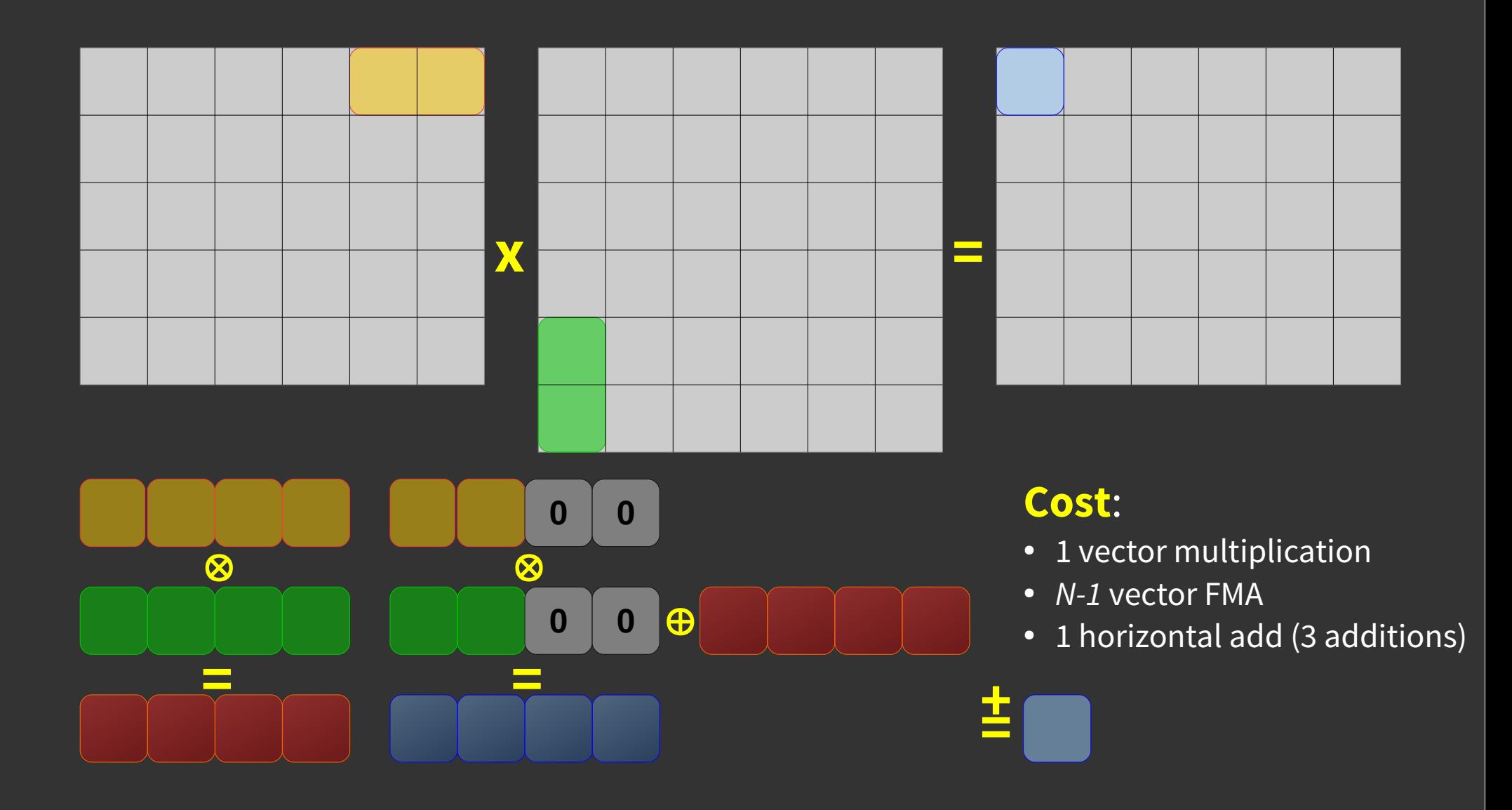

# **Used so far**

- Gather/Scatter
- Masked load/store
- Masked arithmetic
- Horizontal addition
- FMA

# **More Optimal Load**

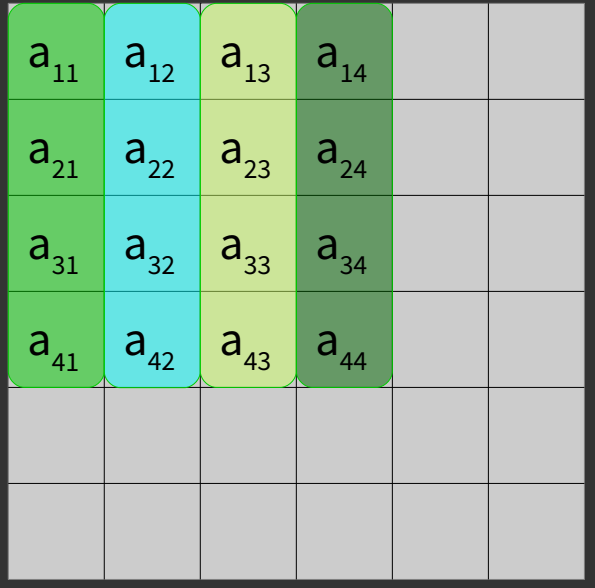

#### **Use continuous loads**:

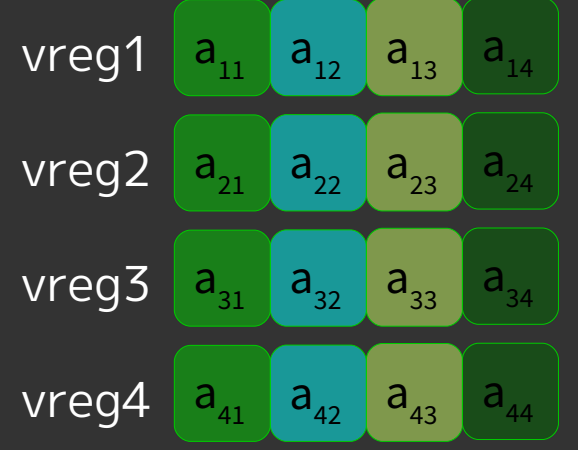

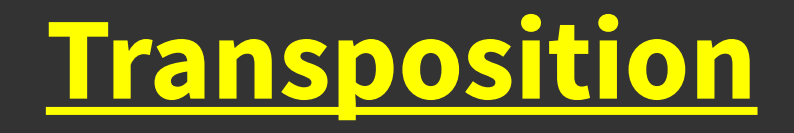

#### **Shuffle operations**:

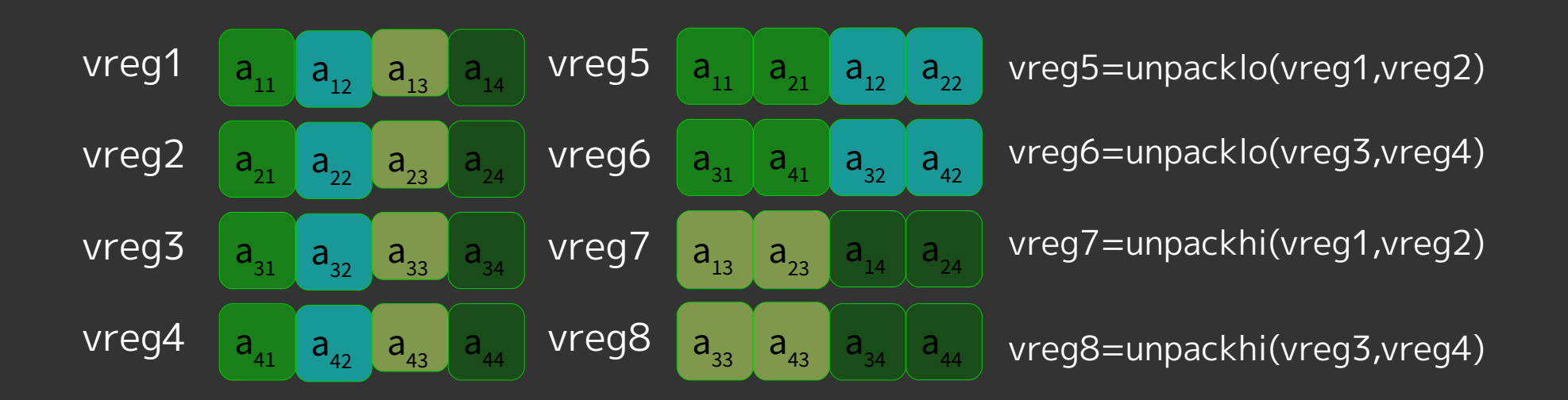

## **Transposition II**

#### **More shuffle operations**:

![](_page_28_Figure_2.jpeg)

# **Available Code**

- No need to reinvent the wheel:
	- BLAS, LAPACK, …
- Different implementations
	- Netlib
	- ATLAS (Automatically Tuned Linear Algebra System)
	- Eigen (C++ template classes)

### **Create Vector Version**

```
double exp(double x) {
  di t i1 = { .x = x };
  int m = i1.i[HIGH HALF];
   int n = m & hugeint;
  if (n > smallint && n < badint) {
    double y = x * log2e + three51;double bexp = y - three51;
    j1.x = y;double eps = bexp \times ln_two2;double t = bexp * -ln_twol + x;y = t + three33;double base = y - three33;
    di_t j2 = \{ .x = y \};
    double del = (t - base) - esp;
    eps = (p3 \times de1 + p2) \times de1 \times de1 + de1;int i = ((i2. i[LOW HALF] >> 8) & 0xfffffffe) + 356;
    int j = (j2.i[LOW_HALF] & 511) < 1;double \overline{al} = coar[i] \star \overline{fine[j];} double bet
      = (coar[i+1] \star fine[j+1]
          + coar[i] * fine[i+1]+ coar[i + 1] \times fine[i]);
```

```
double rem = al * eps + bet * eps + bet;
 double res = al + rem;
 double cor = (al - res) + rem;int ex = j1.i[LOW_HALF];
 di_t binexp = \{0, 0\};
  if (n < bigint) {
 test mult return:
   if (res == cor * err 0 + res) {
     binexp.i[HIGH_HALF] = (ex+1023) <<20;
      return res * binexp.x;
    } 
  } else if ((m & 0x80000000) == 0) {
   if (res == cor * err 0 + res) {
     binexp.i[HIGH_HALF] = (ex+767) << 20; return res * binexp.x * t256;
 }
  } else {
    if (res < 1.0) {
     res += res; cor += cor; ex == 1; }
   if (ex >= DBL MIN EXP – 1)
      goto test_mult_return;
```
# **Problems Converting**

```
double exp(double x) {
  di t i1 = { .x = x };
  int m = i1.i[HIGH HALF];
   int n = m & hugeint;
   if (n > smallint && n < badint) {
    double y = x * log2e + three51;double bexp = y - three51;
    j1.x = y;double eps = bexp * ln_two2;double t = bexp * -ln_twol + x;y = t + three33;double base = y - three33;
    di_t j2 = \{ .x = y \};
    double del = (t - base) - esp;
    eps = (p3 \times de1 + p2) \times de1 \times de1 + de1;int i = ((i2.i)[LOWHALF] >> 8) & 0xfffffffe) + 356;
    int j = (j2.i[LOW_HALF] & 511) << 1;double \overline{al} = coar[i] \star fine[j];
     double bet
      = (coar[i+1] \star fine[j+1]
         + coar[i] * fine[i+1]+ coar[i + 1] \times \text{fine}[j];
```

```
{\bf \frac{d_i-t}{dt}} bin if : Bad! \otimes \};
  near Code: Good\hat{H} * binexp.x * t256;
 }
Linear Code: Good!
```
# **Conditional Code**

![](_page_32_Figure_1.jpeg)

## **Compute Bitmasks**

![](_page_33_Figure_1.jpeg)

### **Unconditionally Compute**

![](_page_34_Figure_1.jpeg)

### **Compute Partial Results**

![](_page_35_Figure_1.jpeg)

![](_page_36_Figure_0.jpeg)

**Applicative 2015-2-26 37**

### **Instruction Sequence**

 $\overline{\mathsf{idx}} = \overline{\mathsf{f}(\cdot)}$ ;

mask = vcmp(idx, broadcast(9), CMP\_GT);

 $tmp_t = vadd(idx, broadcast(5));$ 

 $tmp_f = vsub(idx, broadcast(8));$ 

 $idx = vor(vand(tmp_t, mask),$ 

vnand(tmp\_f, mask));

vscatter(a, idx, broadcast(42));

### **Special Merge Instruction**

 $\overline{\mathsf{idx}} = \overline{\mathsf{f}(\cdot)}$ ;

mask = vcmp(idx, broadcast(9), CMP\_GT);

 $tmp_t = vadd(idx, broadcast(5));$ 

 $tmp_f = vsub(idx, broadcast(8));$ 

 $idx = vblend(tmp_t, tmp_f, mask);$ 

vscatter(a, idx, broadcast(42));

# **Compiler Help**

- Closer to not need using assembler code or compiler intrinsics
	- OpenMP 4.0: #pragma omp simd
	- OpenACC 2.0: #pragma acc parallel loop
	- Or just normal optimization

# **Simple Code Sequence**

```
void fct(double *r,
           const double *a,
           const double *b,
           double f)
\{for (unsigned i = 0; i < 128; ++i)r[i] = a[i] \times f + b[i];}
Compile with
```
gcc -c -O3 -march=haswell fct.cc

## **Result**

0000000000000000 <fct(double\*, double const\*, double const\*, double)>:

![](_page_41_Picture_57.jpeg)

# **Alignment**

typedef double double\_32 attribute((aligned(32))); void fct(double\_32 \*r, const double\_32 \*a, const double 32 \*b, double f)  $\{$ 

```
for (unsigned i = 0; i < 128; +i)r[i] = a[i] \times f + b[i];
```
}

## **Vector Register Use**

![](_page_43_Figure_1.jpeg)

**Integer: 8-, 16-, 32-, and 64-bit: 97%, 94%, 88%, and 75% unused**

**FP: 16-, 32-, and 64-bit: 94%, 88%, and 75% unused**

### **Much Better**

![](_page_44_Picture_1.jpeg)

0000000000000000 <fct(double\*, double const\*, double const\*, double)>:

![](_page_44_Picture_220.jpeg)

![](_page_44_Picture_221.jpeg)

# **Available Since ISO C99**

typedef double double\_32 attribute((aligned(32))); void fct(double\_32 \*\_restrict r, const double\_32 \*\_restrict a, const double\_32 \*\_restrict b, double f)

```
for (unsigned i = 0; i < 128; +i)r[i] = a[i] \times f + b[i];
```
 $\{$ 

}

# **Perfect!**

![](_page_46_Picture_77.jpeg)

# **OpenMP is simpler**

void fct(double \*r, const double \*a, const double \*b, double f)

 $\{$ #pragma omp simd aligned(r,a,b:32) for (unsigned  $i = 0; i < 128; +i)$  $r[i] = a[i] \times f + b[i];$ }

# **Architecture Dependence**

```
__attribute__((__target__("default")))
void fct(double *__restrict r, const double *__restrict a, const double *__restrict b, double f) {
#pragma omp simd aligned(r, a, b: 32)
 for (unsigned i = 0; i < 128; +i)
   r[i] = a[i] \times f + b[i];}
```

```
_ __attribute__((__target__("avx")))
void fct(double *__restrict r, const double *__restrict a, const double *__restrict b, double f) {
#pragma omp simd aligned(r, a, b: 32)
  for (unsigned i = 0; i < 128; ++i)
    r[i] = a[i] \times f + b[i];}
```

```
__attribute__((__target__("arch=haswell")))
void fct(double *__restrict r, const double *__restrict a, const double *__restrict b, double f) {
#pragma omp simd aligned(r, a, b: 32)
  for (unsigned i = 0; i < 128; ++i)r[i] = a[i] * f + b[i];}
```
## **Architecture Dependence**

```
__attribute__((__target__("default")))
void fct(double *__restrict r, const double *__restrict a, const double *__restrict b, double f) {
#pragma omp simd aligned(r, a, b: 32)
 for (unsigned i = 0; i < 128; ++i)
   r[i] = a[i] * f + b[i];}
```

```
_ __attribute__((__target__("avx")))
void fct(double *__restrict r, const double *__restrict a, const double *__restrict b, double f) {
#pragma omp simd aligned(r, a, b: 32)
  for (unsigned i = 0; i < 128; +i)
   r[i] = a[i] \times f + b[i];}
```

```
__attribute__((__target__("arch=haswell")))
void fct(double *__restrict r, const double *__restrict a, const double *__restrict b, double f) {
#pragma omp simd aligned(r, a, b: 32)
 for (unsigned i = 0; i < 128; ++i)r[i] = a[i] * f + b[i];}
```
# **Multi-Version Code**

![](_page_50_Picture_203.jpeg)

### **Vector Types**

typedef double vdouble \_\_attribute\_\_((vector\_size(32))); constexpr unsigned nvdouble = sizeof(vdouble)/sizeof(double);

```
void fct(vdouble *r,
          const vdouble *a,
          const vdouble *b,
          double f)
{
  for (unsigned i = 0; i < 128 / nvdouble; ++i)
    r[i] = a[i] \times f + b[i];}
```
### **Direct Accelerator Programming**

```
__global__ void fct(double *r,
                      const double *a,
                     const double *b,
                     double f)
\{
```

```
 int i = blockIdx.x*blockDim.x+threadIdx.x;
  r[i] = a[i] \times f + b[i];}
```
### **Indirect Accelarator Programming**

void fct(double \*r, const double \*a, const double \*b, double f) { #pragma omp offload target(mic) #pragma omp parallel for for (unsigned  $i = 0; i < 128; +i)$  $r[i] = a[i] * f + b[i];$ **}}** 

# **Not Just Arithmetic**

• Linear search:

```
bool avail_p(const uint32_t *a, uint32_t v)
5
  for (unsigned i = 0; i < 128; i += 4)
     if (vbitmask(vcmp(a[i], broadcast(v),
                        CMP_EQ)))
       return true;
   return false;
}
```
# **Not Just Arithmetic**

- Perhaps even hash tables
	- Increased locality
- Problem:
	- atomicity

![](_page_55_Figure_5.jpeg)

![](_page_55_Figure_6.jpeg)

# **New Algorithm**

- Sometimes Algorithm not suited
	- e.g.: Mersenne Twister
- **Alternative Algorithm** 
	- SIMD-oriented Fast Mersenne Twister (SFMT)
	- Mersenne Twister for Graphics Processor (MTGP)

## **Summary**

- Vectorization: not just for vector math
- Many different instructions to solve interesting problems
- Only getting more powerful and important
- Compilers getting good
	- Automatic optimization
	- Direct control
	- Vector types including operations
	- Multi-versioning
- Specialized algorithms

#### Operations:

- Gather/Scatter
- Conditional operations
	- Mask vectors
	- Masked operations
- Shuffle/Merge operations
- Broadcast, Expand, Compress
- Reduction operations

![](_page_58_Picture_0.jpeg)